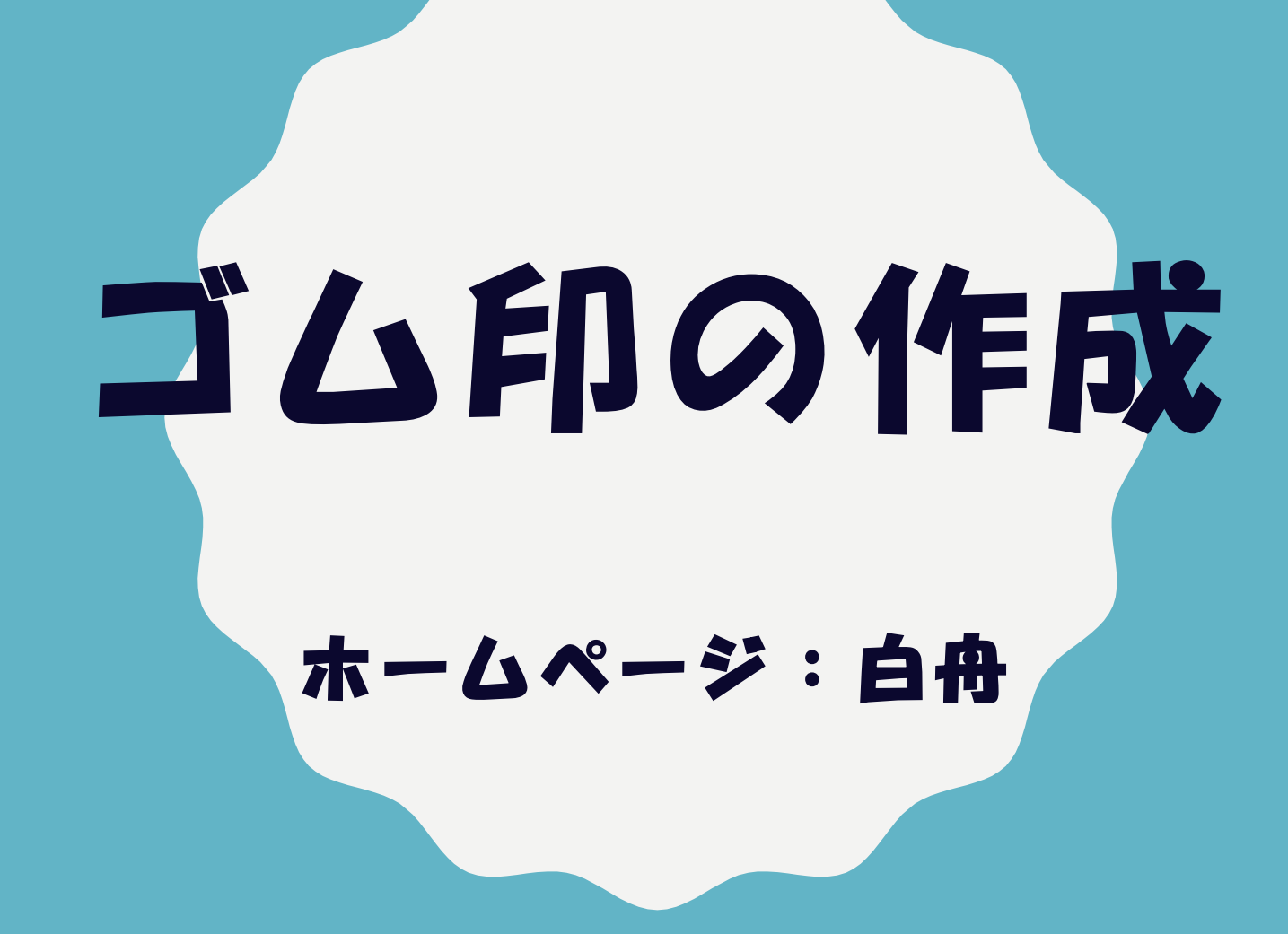

©2021 ゴム印の作成 パソコンサロン 田中勝子 1

## ゴム印の作成手順

- 「白舟」のホームページ立ち上げ
- ゴム印の作成
- 保存

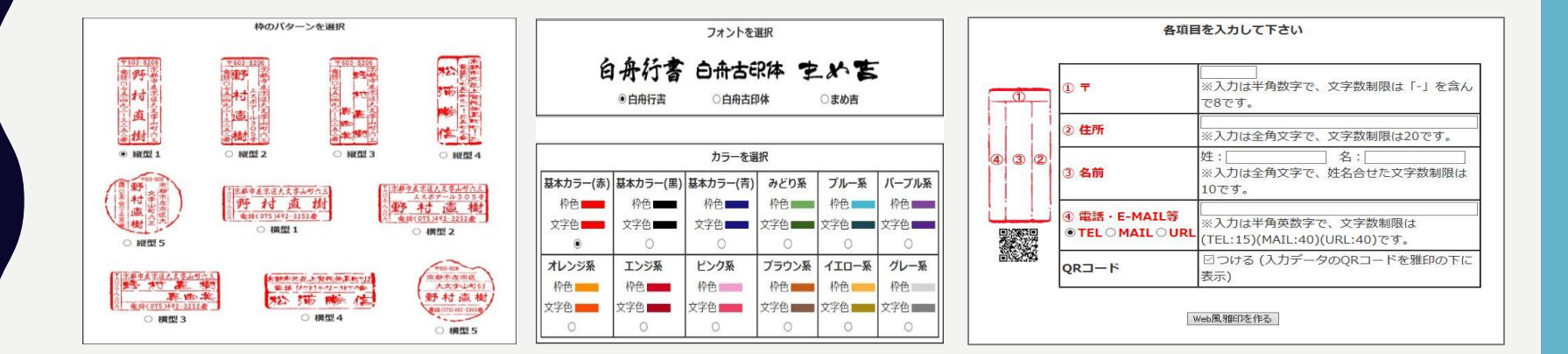